## Рассылка по Username

Привет, ботмейкеры!

Мы добавили новый тип рассылки - "Конкретным пользователям", который позволит вам выполнять рассылку пользователям, указав их юзернеймы.

## Как это работает

Чтобы выполнить рассылку определенному списку пользователей необходимо:

- 1. Перейти в меню " Сделать рассылку подписчикам";
- 2. Выбрать тип рассылки " Конкретным пользователям";
- . Указать список юзернеймов, которых хотите уведомить;
- . Сформировать содержимое рассылки;
- . Сохранить;
- . Подтвердить отправку.

Обратите внимание, что пользователи, которые вышли из бота, которых вы заблокировали или те, кто не заходил в бота в принципе - не получат рассылку, это означает, что бот обрабатывает Username-ы только тех пользователей, которые зашли в бота и являются активными (существуют, не покидали чат, вы их не блокировали). Список юзернеймов пользователей можно получать в файлах аналитики.

*Внимание! При выполнении рассылки данного типа, будет сформирована новая группа с названием вида "Рассылка конкретным пользователям от ДД.ММ.ГГГГ", которую вы сможете переименовать, удалить или добавить в неё пользователей через личный кабинет (ЛК) для дальнейшей работы с ней.*

## Пример

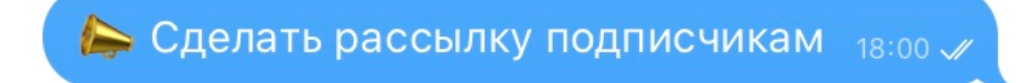

С помощью рассылки Вы сможете уведомить каждого пользователя о любых акциях, событиях и выгодах  $18:00$ 

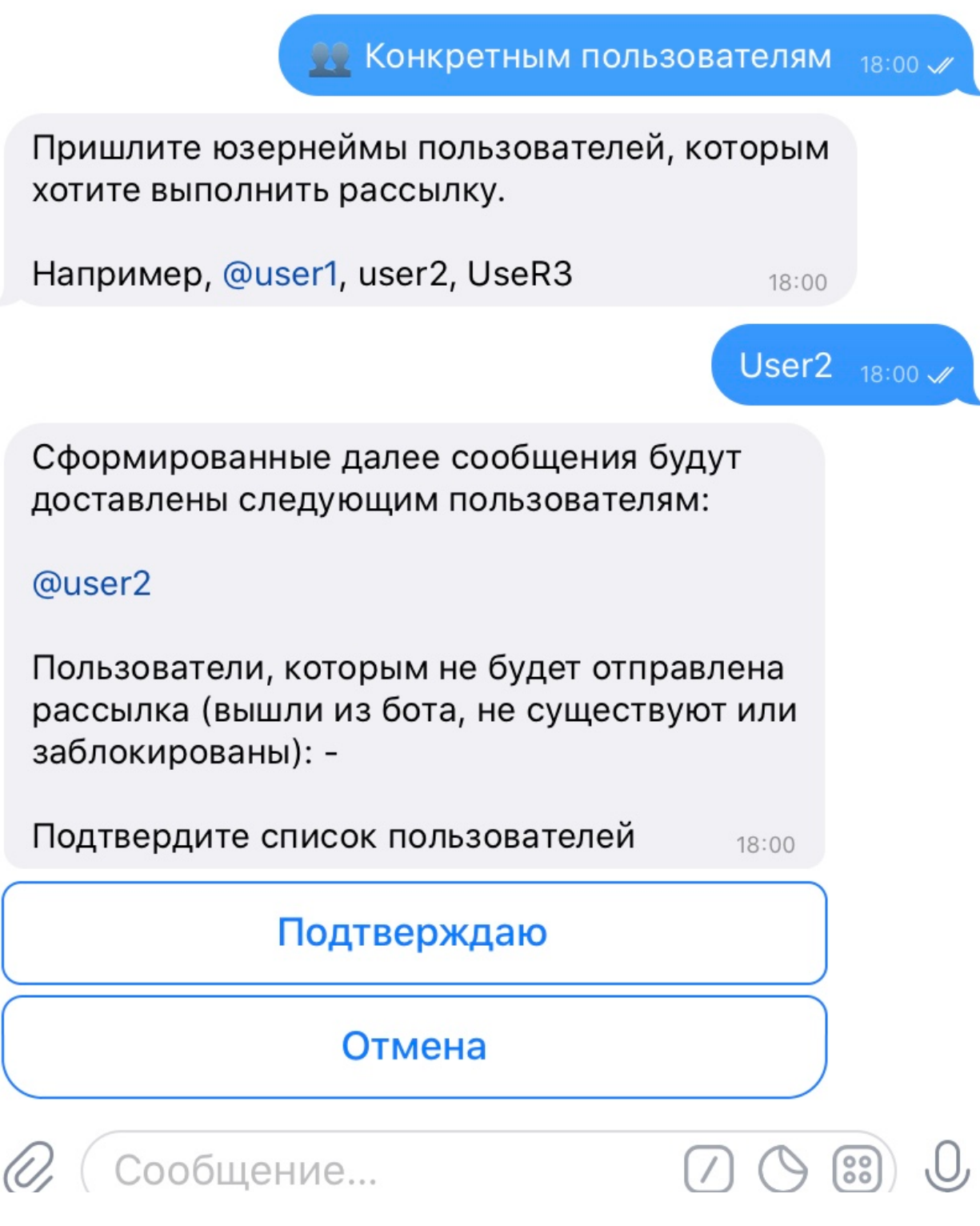

*На скриншоте приведен Username "user2" в качестве демонстрации функциональности и не имеет отношения к настоящему пользователю.*

Оставить отзыв и рекомендацию можно через сайт или основного нашего бота [https://tg.botmaker.co/botmakercobot.](https://tg.botmaker.co/botmakercobot)

Команда Botmaker ♦

Скачать PDF-документ статьи можно по [ссылке](https://botmakerdiag249.blob.core.windows.net/58b795b7-cc45-5f4b-8e0a-6ab0bff4c1c7/20/post20.pdf)

Последнее редактирование: 23.05.2020